#### Python threads: Dive into GIL!

PyCon 2011Pune Sept 16-18Vishal Kanaujia and Chetan Giridhar

#### Summary

- Benefit of multi-threaded application grows with ubiquity of multi-core architecture that potentially can simultaneously run multiple threads of execution.
- Python supports multi-threaded applications and developers are flocking to realize the assured gain of multiple cores with threaded applications.
- Unfortunately, Python has significant bottleneck for multi-threading.

#### Summary…

- Any thread in CPython interpreter requires a special lock (GIL) which results in serial, rather than parallel execution of multi-threaded applications, irrespective of cores availability and design techniques.
- This talk focuses on the problem, dissects the root cause and its implications.

# A jaw dropping example!

- $\bullet$  A simple python program – single function performing two operations for 10000000 iterations:
	- – $-$  Divides 2 random numbers from specified range
	- –Multiplies 2 random numbers from specified range

- – $-$  Called as two different threads on:
	- Single Core
	- Dual Core

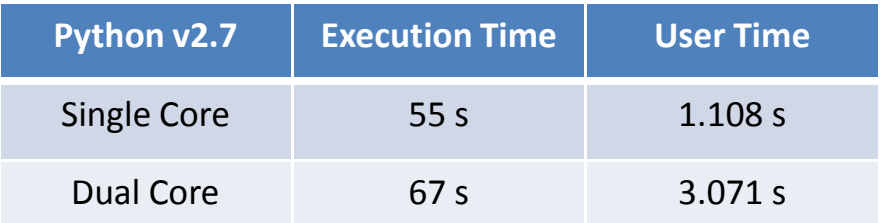

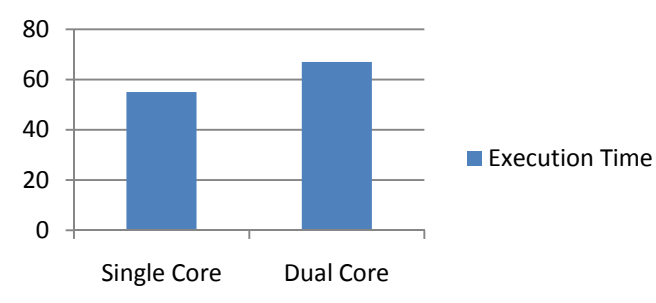

22% dip in Execution Time

#### Execution Time

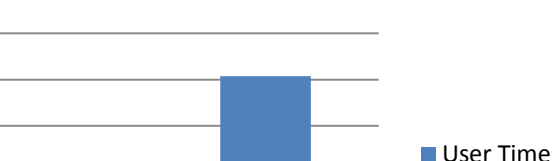

User Time

Increased User Time by 2 secs.

Single Core Dual Core

### Threads: Fundamentals

- Fundamental to a multi-tasking application
- Smallest possible, independent unit of execution
- Light weight processes (resource sharing including address space)
- Concurrent execution
	- Uni-core processor: Single thread at a time; Time division multiplexing
	- Multi-core processor: Threads run at the same time
- CPU bound and I/O bound

## Python Threads

- Real system threads (POSIX/ Windows threads)
- Python VM has no intelligence of thread management (priorities, pre-emption, and so on)
- Native operative system supervises thread scheduling
- Python interpreter just does the per-thread bookkeeping.

## Python threads: internals

- $\bullet$ Only one thread can be active in Python interpreter
- Each 'running' thread requires exclusive access to datastructures in Python interpreter
- Global interpreter lock (GIL) provides this exclusive synchronization
- This lock is necessary mainly because CPython's memory management is *not* thread-safe.
- Result
	- $\mathcal{L}_{\mathcal{A}}$ - A thread waits if another thread is holding the GIL, even on a multi-core processor! So, threads run sequentially, instead of parallel!

#### Python threads

- $\bullet$  How do Python manages GIL?
	- $-$  Python interpreter *regularly* performs a check

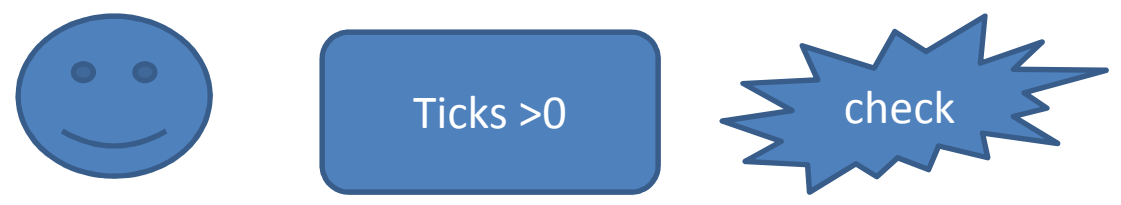

- • A check is done after 'n' ticks.
	- It maps to 'n' number of Python VM's byte-code instructions
	- A global counter; Ticks decrement as a thread executes
- • As soon as ticks reach zero:
	- $-$  the active thread *rele<mark>ase</mark>s and reacquires* the GIL
	- Signal handling (only in the main thread)
- •Effectively, ticks dictate allowed CPU time-slice available to a thread
- •Is independent of host/native OS scheduling
- •Can be set with sys.setcheckinterval(interval)

#### Python thread: internals

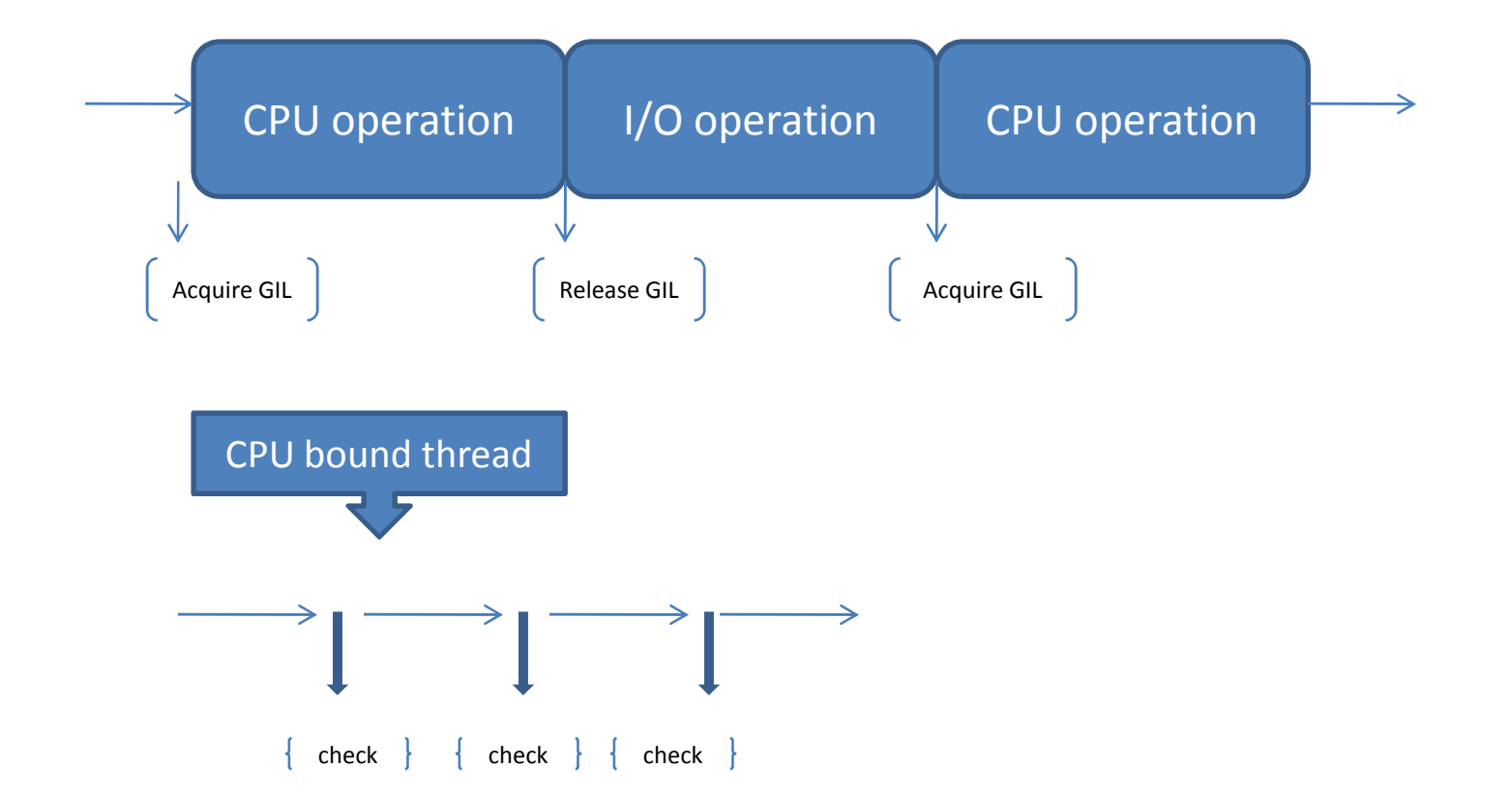

## GIL: Details and Bottleneck

- GIL is a conditional variable.
- What goes behind the scene?
	- If GIL is unavailable, a thread goes to sleep and wait.
	- and the state of the - At every 'check', a thread release the GIL, and tries to re-acquire
- GIL release is accompanied with a request to host OS to signal all waiting threads
- Regular GIL unlock, thread signaling, wake-up, and GIL relock are an expensive series of operations
- Threads effectively run in the serial order

#### GIL: Battle in multi-cores

- Unlike single core, multiple cores allows the host OS to schedule many threads concurrently
- A thread that had just released the GIL, will send a signal to waiting threads (through host OS) and is ready to acquire the GIL again!
- This is a GIL contention among all threads

#### GIL: Battle continues…

- There is considerable time lag of
	- Communication
	- Signal-handling
	- Thread wake-up
	- – $-$  and acquire GIL
- These factors along with cache-hotness of influence new GIL owner which is usually the recent owner!
- In a [CPU,I/O]-bound mixed application, if the previous owner happens to be a CPU-bound thread, I/O bound thread starves!
	- Since I/O bound threads are preferred by OS over CPU-bound thread; Python presents a priority inversion on multi-core systems.

## New GIL: Python 3.2

- Tries to avoid GIL battle. How?
- Regular "check" are discontinued and replaced with atime-out.
	- Default time-out= 5ms
	- Configurable through sys.setswitchinterval()
- For every time-out, current GIL holder, is forced to release it, signals the waiting threads and, waits for a signal from the new owner of GIL.

– $-$  A thread does not compete for GIL in succession

- A sleeping thread wakes up, acquires the GIL, and signals the last owner.
- New GIL ensures that every thread gets a chance to run(on a multi-core system)

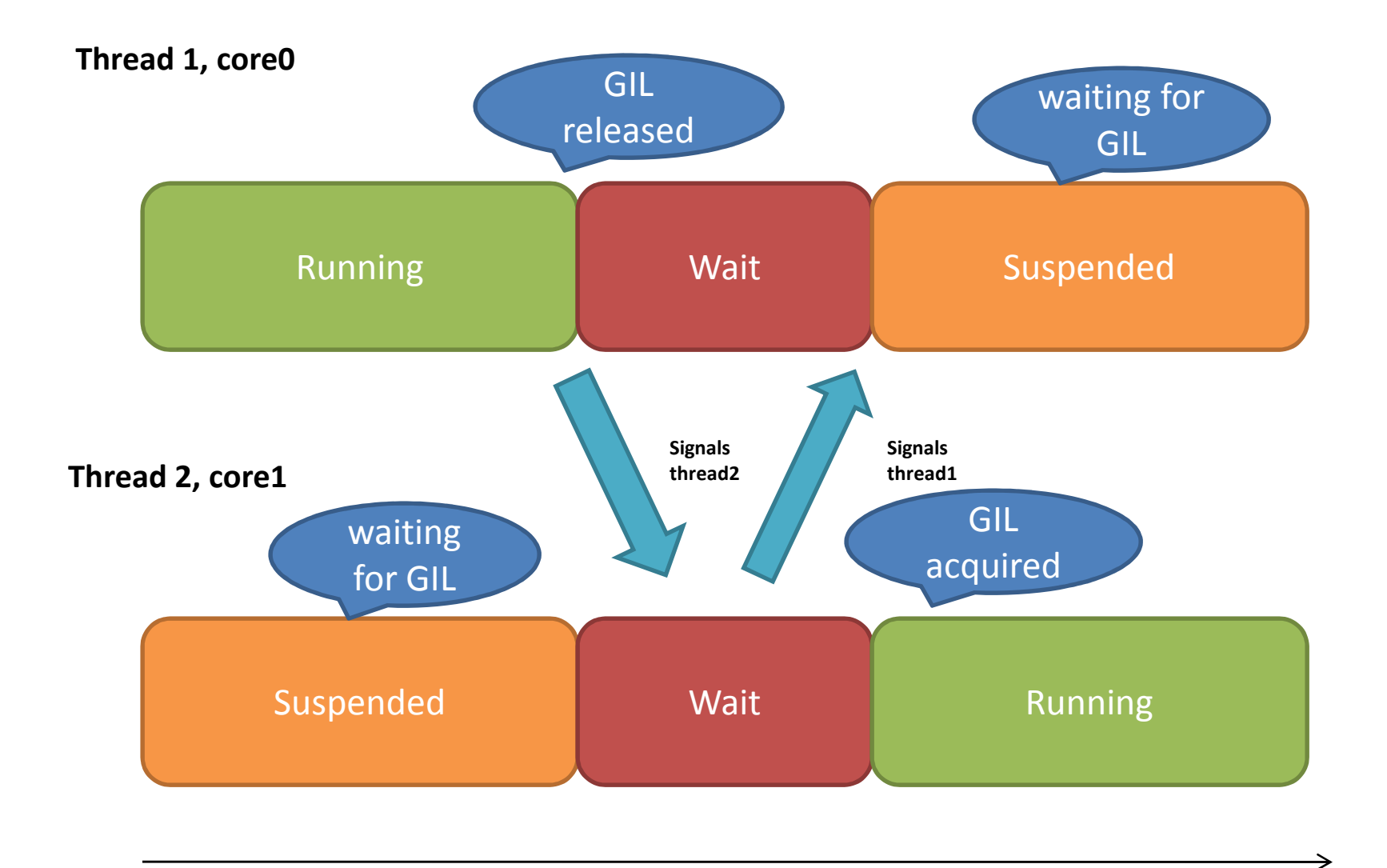

time

## Python v3.2: What's good?

- More responsive threads
- Less overhead, lower lock contention
- No GIL battle
- All iz well $\odot$

### New GIL: All is not well

- Convoy effect- observed in an application comprising I/O-bound and CPU-bound threads
- A side-effect of an optimization in Python interpreter
	- –- Release the GIL before executing an I/O service (read, write, send, recv calls)
- When an I/O thread releases the GIL, another 'runnable' CPU bound thread can acquire it (remember we are on multiple cores).
- It leaves the I/O thread waiting for another time-out (5ms)!
- Once CPU thread releases GIL, I/O thread acquires and release it again
- This cycle goes on => performance suffers  $\odot$

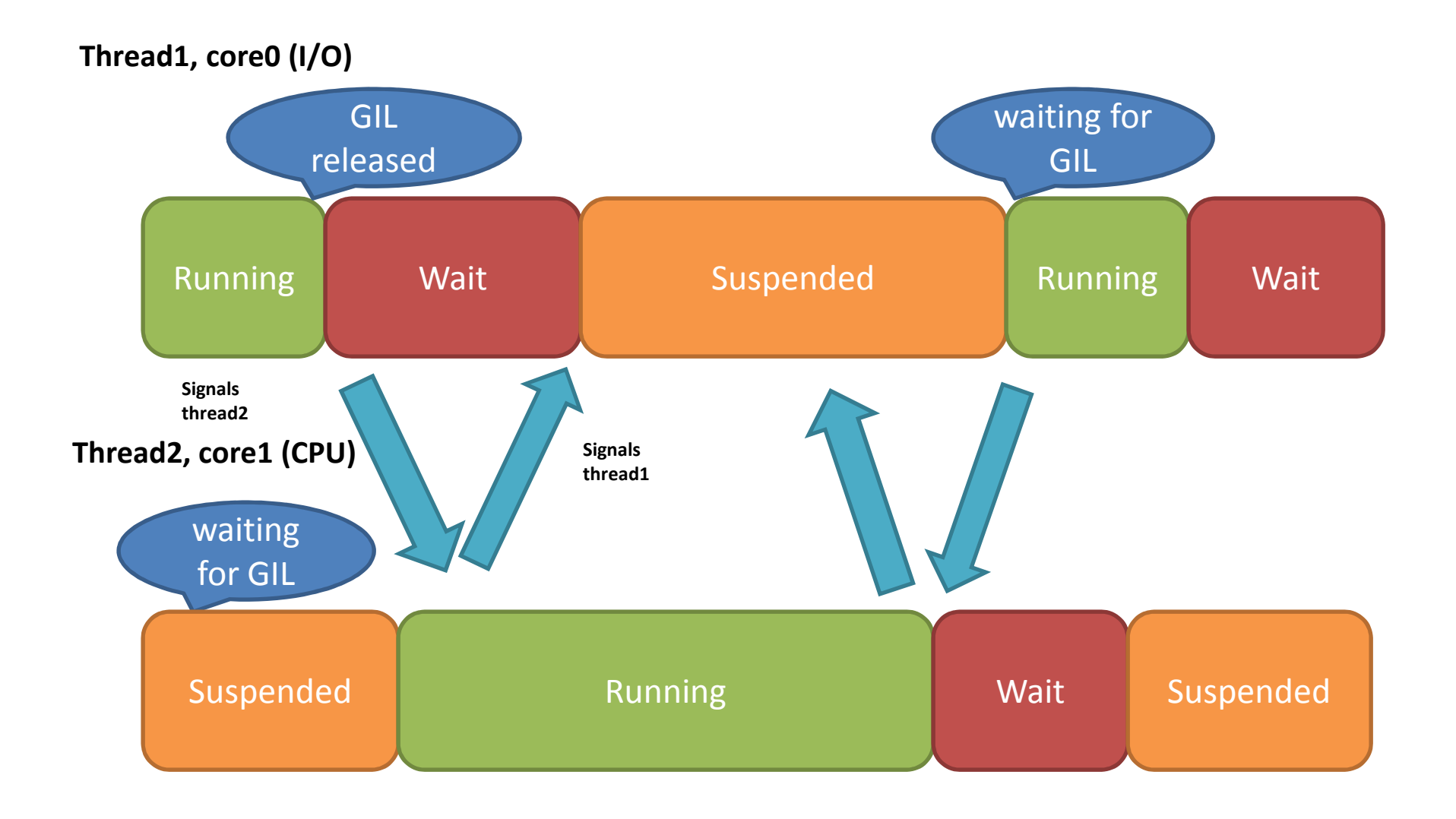

time

## Convoy effect

- Adversely impacts an I/O thread, if application has a CPU thread(s)
- Voluntary relinquish of GIL proves fatal for I/O thread's performance
- We performed following tests with Python3.2:
	- CPU thread spends less than few seconds  $(<$ 10s)!

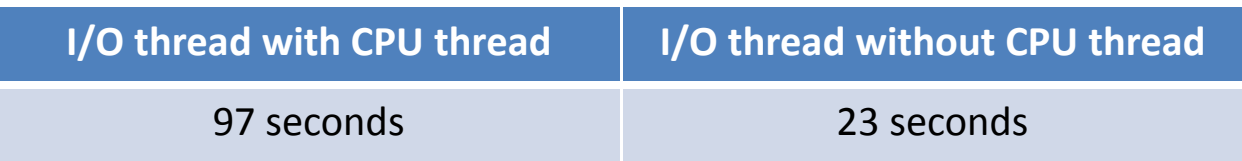

## Convoy effect: Python v2?

- Convoy effect holds true for Python v2 also
- The smaller interval of 'check' saves the day!
	- –- I/O threads don't have to wait for a longer time (5 m) for CPU threads to finish
	- – $-$  Should choose the setswitchinterval() wisely
- The effect is not so visible in Python v2.0

#### Comparing: Python 2.7 & Python 3.2

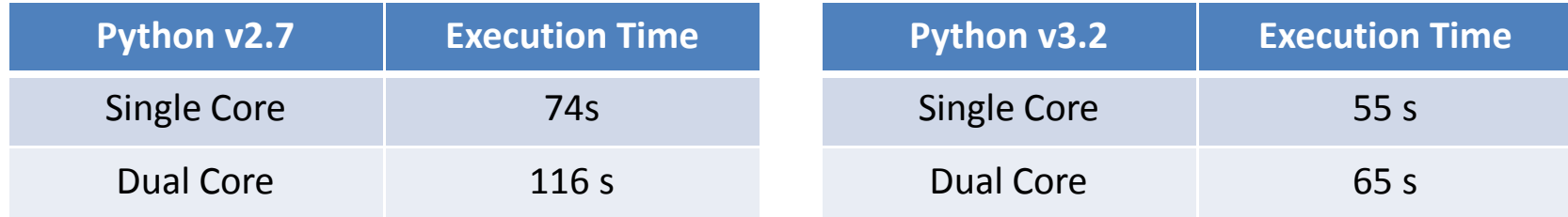

#### On Single Core

#### On Dual Core

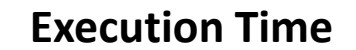

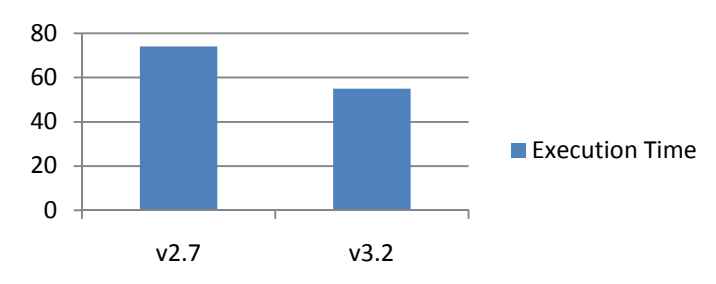

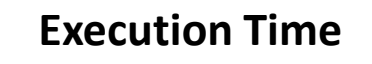

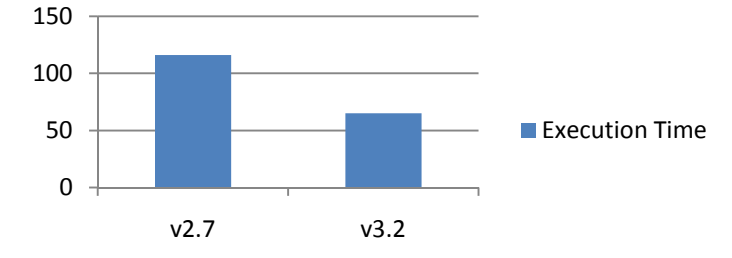

# Solving GIL problems

- Thought #1: reduce the waiting time interval between threads.
	- –- Caveat: increases the overhead of context switching between threads
- Thought #2: implement GIL with C API extensions
	- – $-$  Caveat: Lot of rework involved
- Thought #3: allow running of I/O threads with GIL if they are not blocking other threads.
	- – $-$  Caveat: to be analyzed

## Jython: GIL

- Jython is free of GIL
- It can fully exploit multiple cores, as per our experiments
- Experiments with Jython2.5
	- –- Run with two CPU thread in tandem

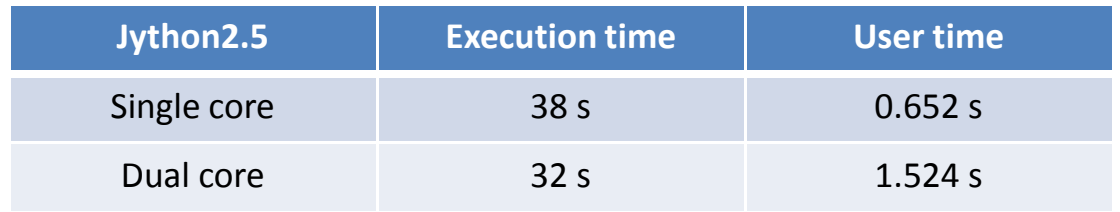

• Experiment shows performance improvement on multi-core system

#### Conclusion

- Multi-core systems are becoming ubiquitous
- Python application should exploit this abundant power
- Python inherently suffers the GIL limitation
- An intelligent awareness of Python interpreter behavior is helpful in developing multithreaded applications
- •• Understand and use  $sup$

### References

- $\bullet$ Understanding the Python GIL, http://dabeaz.com/talks.html
- $\bullet$  GlobalInterpreterLock, http://wiki.python.org/moin/GlobalInterpreterLock
- $\bullet$  Thread State and the Global Interpreter Lock, http://docs.python.org/c-api/init.html#threads
- $\bullet$ Python v3.2.2 documentation, http://docs.python.org/py3k/
- $\bullet$  Concurrency and Python, http://drdobbs.com/opensource/206103078?pgno=3

### Backup slides

## Python: GIL

- A thread needs GIL before updating Python objects, calling C/Python API functions
- Concurrency is emulated with regular 'checks' to switch threads
- Applicable to only CPU bound thread
- A blocking I/O operation implies relinquishing the GIL
	- ./Python2.7.5/Include/ceval.h

Py\_BEGIN\_ALLOW\_THREADS

Do some blocking I/O operation ...

Py\_END\_ALLOW\_THREADS

• Python file I/O extensively exercise this optimization

#### GIL: Internals

- The function Py\_Initialize() creates the GIL
- A thread create request in Python is just a pthread\_create() call
- ../Python/ceval.c
- static PyThread\_type\_lock interpreter\_lock = 0; /\* This is the GIL \*/
- o) thread\_PyThread\_start\_new\_thread: we call it for "each" user defined thread.
- •calls PyEval InitThreads() -> PyThread acquire lock() {}

#### GIL: in action

- Each CPU bound thread requires GIL
- 'ticks count' determine duration of GIL hold
- new\_threadstate() -> tick\_counter
- We keep a list of Python threads and each thread-state has its tick\_counter value
- As soon as tick decrements to zero, the thread release the GIL.

### GIL: Details

```
thread_PyThread_start_new_thread() ->void PyEval_InitThreads(void)\{if (interpreter lock)
    return;interpreter_lock = PyThread_allocate_lock();PyThread acquire lock(interpreter lock, 1);
  main thread = PyThread get thread ident();
}<br>}
```